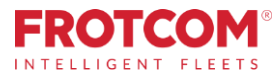

# Integración con VDO Fleet

Transfiera y analice automáticamente sus archivos del tacógrafo.

Ahora puede tener los archivos del tacógrafo de su flota descargados automáticamente por Frotcom y compartirlos inmediatamente con VDO Fleet, donde se analizarán y se le enviarán los informes sin ningún tipo de estrés!

*¿Ya tiene una cuenta VDO Fleet que utiliza para almacenar y analizar los archivos del tacógrafo? Perfecto, Frotcom puede descargar los archivos de sus vehículos y almacenar una copia en su cuenta VDO Fleet.*

*¿Todavía no tiene una cuenta VDO Fleet? No hay problema, nosotros le creamos una.* 

*Ahora puede beneficiarse de la colaboración entre Frotcom y VDO Fleet para ayudarle a mantener todos los archivos del tacógrafo bajo control.*

## Cómo lo hacemos

Frotcom reconocerá automáticamente cuando se descargue un nuevo archivo (del vehículo o del conductor) del tacógrafo del vehículo. A continuación, enviará inmediatamente una copia de ese archivo a su cuenta de VDO Fleet, donde podrá analizarlo.

Cada vez que Frotcom detecte la presencia de un nuevo archivo DDD descargado del vehículo, verificará si su cuenta ha activado el servicio de transferencia a VDO Fleet. En tal caso, una copia del archivo descargado se enviará automáticamente a los servidores de VDO Fleet, a su cuenta

### La integración de Frotcom con VDO Fleet le ayuda a:

- 1. Proporcionar tiempos de conducción disponibles, en tiempo real (dentro de Frotcom)
- 2. Descargar automáticamente los archivos del tacógrafo dondequiera que se encuentren sus vehículos
- 3. Evitar la molestia de descargar y enviar manualmente los archivos para su análisis.
- 4. Garantizar el cumplimiento del reglamento EC-561 y de las normativas nacionales correspondientes mediante el cumplimiento de los requisitos legales para el archivado de los datos de los tacógrafos.
- 5. Asegurarse de que no se pierdan archivos
- 6. Le permite examinar sus archivos del tacógrafo en VDO Fleet, donde puede gestionar los períodos de conducción y descanso y el tiempo de conducción restante, de forma segura y eficiente.

#### Compruebe el cumplimiento de los requisitos reglamentarios con sólo pulsar un botón

La interfaz de VDO Fleet es extremadamente fácil de usar. Podrá comprobar que se hayan realizado todas las descargas requeridas, analizar datos en múltiples dimensiones a través de un conjunto de herramientas que incluyen gráficos, alertas y otros. Y lo que es más importante, se generarán automáticamente informes de análisis periódicos para que pueda actuar rápidamente (por ejemplo, sobre los tiempos de conducción y las infracciones).

#### Guarde la información en un lugar seguro

El acceso a la información se controla siempre de acuerdo con la política de su empresa, proporcionando acceso sólo a las personas de su empresa que tienen autorización para ello.

## Beneficios

#### Mantenga todos los archivos del tacógrafo bajo control

Los datos de los tacógrafos deben conservarse durante un año y es preciso hacer copias de seguridad. Todos los archivos del tacógrafo se envían automáticamente a VDO Fleet para su análisis y archivo. Con Frotcom y VDO puede estar seguro de que todos los archivos se almacenan y se guardan de forma segura.

#### Analice los archivos del tacógrafo desde cualquier lugar

Debido a que VDO Fleet es una solución basada en la nube, podrá analizar datos desde cualquier lugar, incluso mediante el uso de una aplicación para smartphones.

Al incluir VDO Fleet en Frotcom, hemos cubierto todas nuestras necesidades en términos de control y análisis de archivos del tacógrafo.

## **Cómo funciona**

Una vez que su empresa decide vincular Frotcom a VDO Fleet, el proceso es sencillo.

Primero, pídale a su proveedor certificado de Frotcom que active el enlace entre su cuenta de Frotcom y su cuenta de VDO Fleet.

Si todavía no tiene una cuenta VDO Fleet, le podemos crear una, no hay problema.

Podrá seleccionar para qué vehículos se ejecutará el servicio de transferencia de archivos. Esto es aplicable normalmente a todos los vehículos que dispongan de tacógrafo.

Una vez finalizada la instalación, Frotcom vigilará permanentemente los archivos del tacógrafo recién descargados (archivos del vehículo y del conductor). Tan pronto como Frotcom descargue un nuevo archivo del tacógrafo de un vehículo, se le enviará una copia del archivo a su cuenta VDO Fleet.

Otra copia del archivo también se guardará en Frotcom, como de costumbre.

Siempre que lo desee, puede acceder a su cuenta VDO Fleet y analizar sus archivos. Utilice una interfaz web o una aplicación para smartphones. O bien, reciba el análisis por correo electrónico de forma periódica.

### Características principales

- Descarga y almacenamiento automático de archivos del tacógrafo (archivos DDD del vehículo y del conductor)
- Análisis completo de archivos DDD en VDO Fleet
- Interfaces de Web y de Aplicaciones
- Preparado para DTCO 4.0 (Tacógrafos Inteligentes)

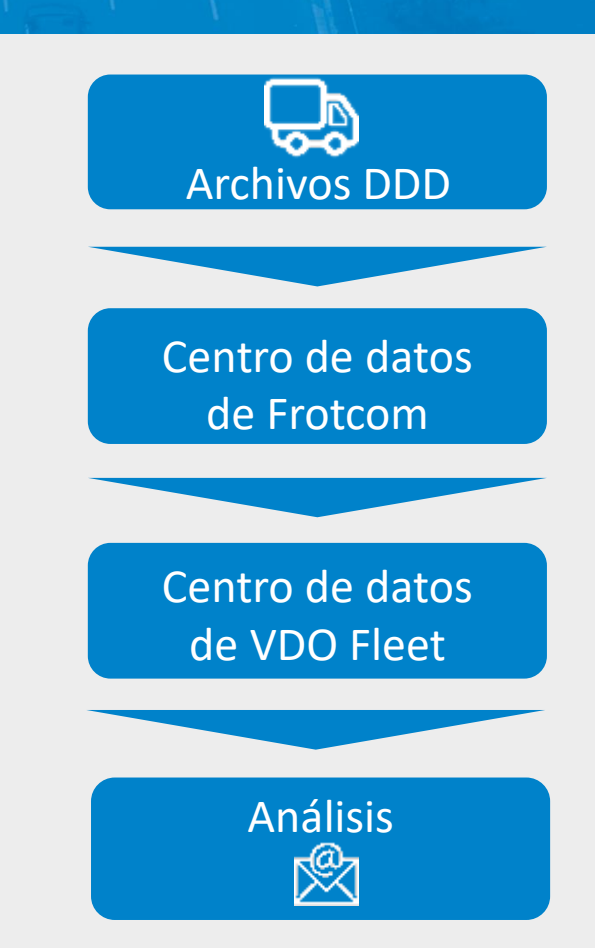

#### **Tacógrafointeligente de Continental**

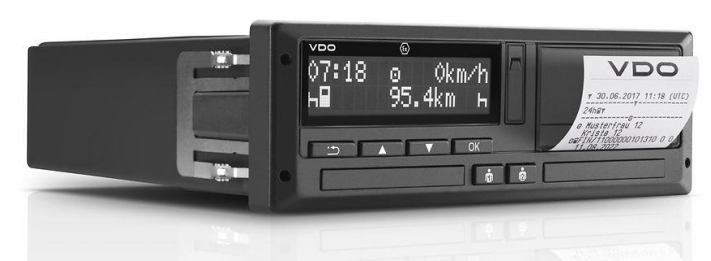

#### Otros productos relacionados que podrían ser de su interés

- Identificación automática del conductor
- Análisis de la conducta en la conducción
- Descarga remota del tacógrafo
- Gestión de plantilla
- Navegación integrada
- Seguimiento de tiempos de conducción

## GESTIÓN DE **FLOTAS INTELIGENTES** PARA SU COMPAÑÍA.

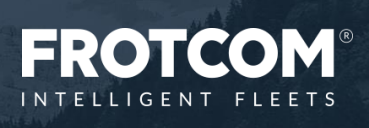

Frotcom\_IntegrationwithVDO Fleet\_20220711

ationwith VDO Fleet\_20220711